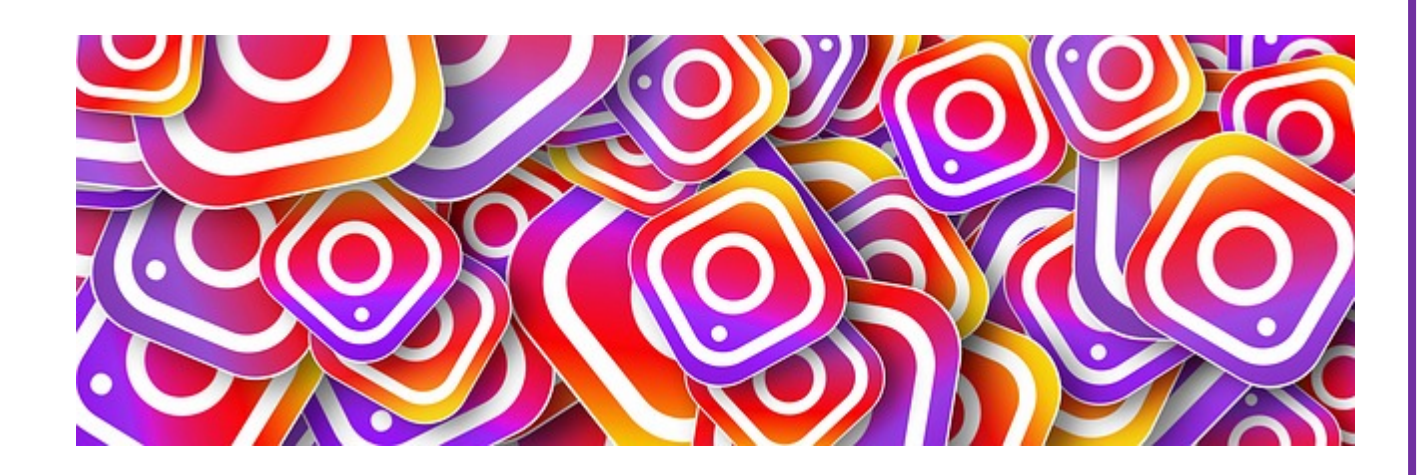

# **INSTAGRAM**

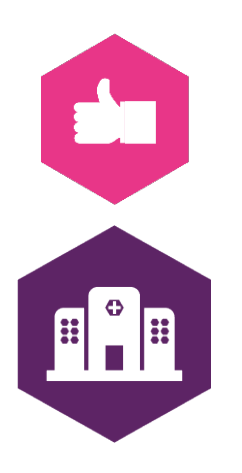

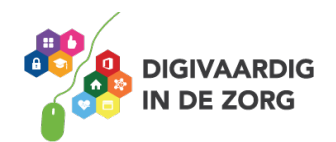

# **INSTAGRAM**

Instagram is het snelst groeiende social mediakanaal van dit moment (2020). Hier moet je dus zijn! Toch? Beoordeel het zelf door het volgen van dit werkblad.

# **Opdracht 1**

Je hebt vast al wel eens van Instagram gehoord. Welke woorden schieten je te binnen als je aan Instagram denkt?

We zullen eerst wat praktische informatie over Instagram doornemen.

# **Opdracht 2**

Vul de zinnen hieronder aan. In dit artikel vind je de informatie die je nodig hebt.: [https://www.marketingfacts.nl/berichten/social-media-in-nederland-2020.](https://www.marketingfacts.nl/berichten/social-media-in-nederland-2020) Het artikel kun je openen door op de link te klikken of door op Google te zoeken op '*social media cijfers 2020 marketingfacts'.*

- 1. \_\_\_\_\_\_\_\_\_\_\_\_\_ Nederlanders maken gebruik van Instagram. (noem een aantal)
- 2. Ruim de helft daarvan is \_\_\_\_\_\_\_\_\_\_\_\_\_\_\_\_te vinden op Instagram (kies uit *elk uur/dagelijks/elke week*)
- 3. Op Instagram worden vooral\_\_\_\_\_\_\_\_\_\_\_\_\_\_\_\_\_\_\_gedeeld. (Kies uit: *meningen/presentaties/foto's*)
- 4. Tot een leeftijd van 40 jaar is Instagram een van de populairste social mediakanalen.
- 5. Op Instagram\_\_\_\_\_\_\_\_\_\_\_\_\_\_\_ (kies uit: *kun je mensen volgen/kun je vrienden worden*)
- 6. Het gebruik van een\_\_\_\_\_\_\_\_\_\_\_\_\_ (kies uit: *?/\*/\$/@/#*) maakt het vinden van foto's of het vindbaar maken van je foto's extra makkelijk.
- 7. Naast de foto's die je op je tijdlijn zet en die goed terug te vinden zijn kun je als Instagramgebruiker ook \_\_\_\_\_\_\_\_\_\_plaatsen. Dit zijn foto's of korte filmpjes die maar 24 uur zichtbaar zijn. (Kies uit: *movies/stories/hashtags*)

# **Foto's delen en anderen volgen**

Instagram wordt het meest gebruikt om foto's of korte filmpjes te delen en om anderen te volgen die dit doen. Iemand anders volgen is heel laagdrempelig. Zo kom je dus makkelijk in contact met bijvoorbeeld andere zorgprofessionals.

Door het plaatsen van een *#* voor een woord geef je dit woord extra aandacht en kunnen anderen die geïnteresseerd zijn in dit onderwerp makkelijk je foto's vinden. Dat is een van de manieren om meer volgers te krijgen.

Net als bij bijvoorbeeld Facebook of LinkedIn heb je een tijdlijn waarin de nieuwe berichten verschijnen van de mensen of # die je volgt. Deze kun je 'liken' of je kunt erop reageren.

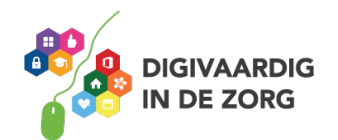

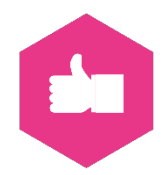

#### **Wat is instagram**

In dit filmpje legt influenceer Dylan Haegens je op een grappige manier (als je van flauwe humor houdt) uit wat Instagram nou eigenlijk precies is. Je kunt dit filmpje vinden door op YouTube te zoeken op '*WAT IS INSTAGRAM?! Dylan Haegens'*.

Instagram is constant in ontwikkeling. Dus er zijn steeds nieuwe mogelijkheden die de App aanbiedt. Instagram wordt meestal via een app op de smartphone gebruikt. Zo kun je de foto's die je met je telefoon maakt dus gelijk delen.

#### **Waarvoor Instagram gebruiken**

Nu je weet wat Instagram is kun je bepalen of het voor jou leuk of nuttig is om dit te gaan gebruiken. Misschien kun je nog wat inspiratie gebruiken van collega's die Instagram inzetten voor het werk. De

**pdracht 2. Antwoorden bij o** *. Kun je 5 5,6 miljoen. 2: dagelijks. 3. Foto's. 1: 7. Stories. : # 6 mensen volgen.*

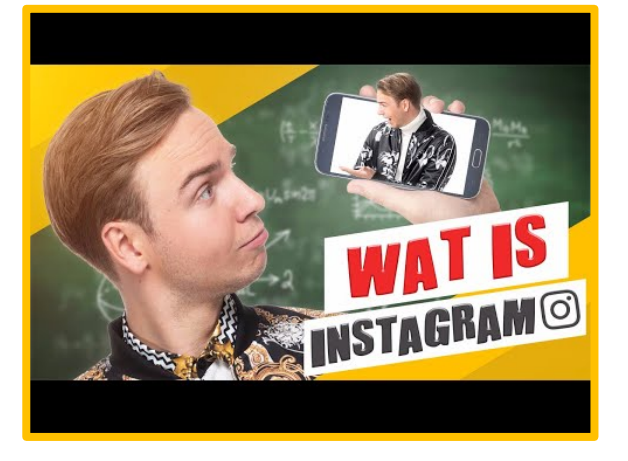

beste manier om een beetje sfeer te proeven en om te zien wat er op Instagram gebeurd is door zelf een account aan te maken. Met een eigen account kun je alle andere leden volgen en hun foto's bekijken. Zonder account kun je helaas maar weinig zien.

#### **Opdracht 3**

Stap 1: Wat is een zorgthema dat jou interesseert?

Stap 2: Zet dit thema achter een #. Dus bijvoorbeeld #zorgrobot.

Stap 3: Zoek nu op Google op Instagram #jouwwoord

Via het eerste zoekresultaat kun je enkele populaire foto's over jouw onderwerp zien. Helaas kun je ze zonder account niet open klikken en de bijbehorende teksten lezen.

### **Opdracht 4**

Hieronder zie je 3 voorbeelden:

- Een account van een persoon
- Een account van een afdeling
- De resultaten van een #

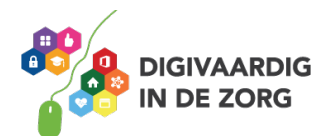

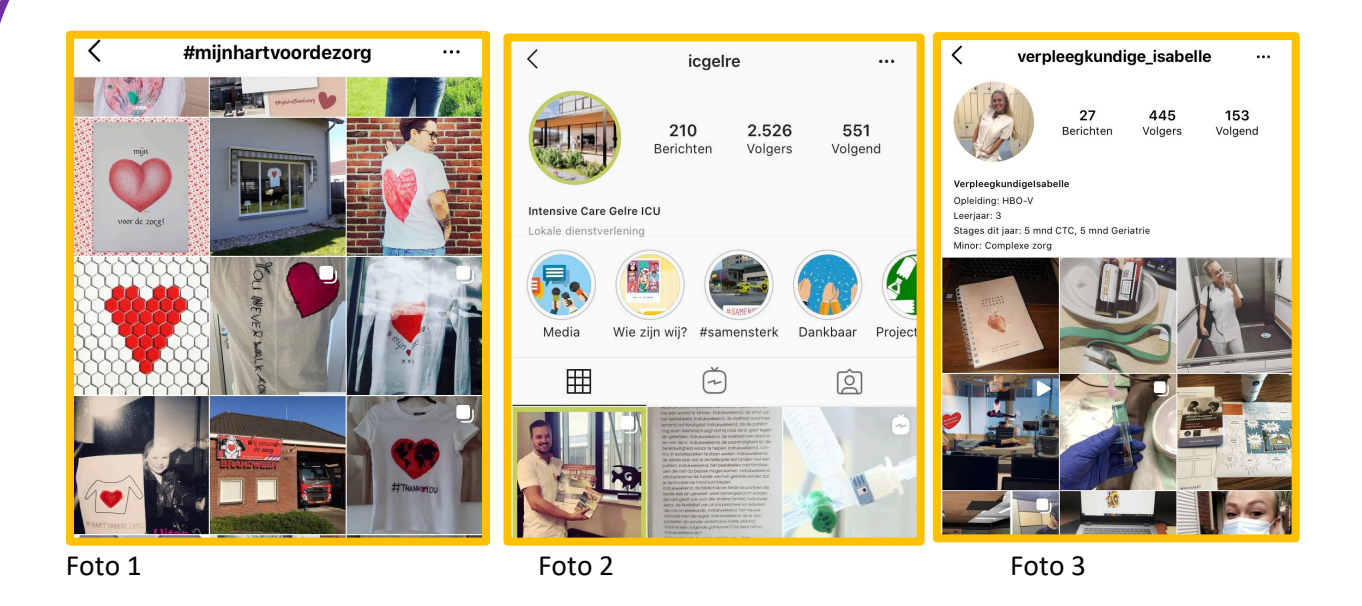

Noem bij elke foto het soort voorbeeld en de bijbehorende naam.

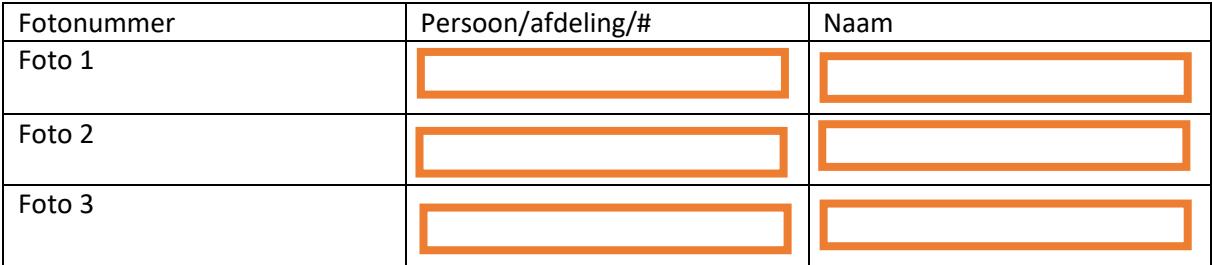

#### **Opdracht 5**

Kun je jullie ziekenhuis vinden op Instagram?

Je kunt Instagram dus gebruiken om anderen te volgen maar je kunt natuurlijk ook iets uit je eigen leven of werk te delen. Misschien wel om anderen te laten zien hoe leuk en dankbaar het werk in het ziekenhuis is. Misschien helpt dit het ziekenhuis om in de toekomst makkelijker nieuwe medewerkers te vinden omdat jij ze al enthousiast hebt gemaakt. Ook kun je de foto's van jouw ziekenhuis delen onder jouw volgers. Zo komt dit bericht bij meer mensen onder de aandacht.

Ben je enthousiast geworden over Instagram en wil je het zelf eens proberen. Maak dan maar eens een account aan. Je kunt het werkblad Aan de slag met Instagram gebruiken om een vliegende start te maken.

Gaan we jou terugzien op Instagram?

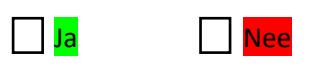

*Deze social media module is ontwikkeld door Tessa Hoonhorst in opdracht van Digivaardig in de Zorg. Heb je opmerkingen of vragen over dit lesmateriaal? Mail dan naar [info@digivaardigindezorg.nl.](mailto:info@digivaardigindezorg.nl)*

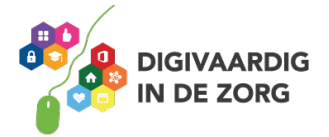